# NATIONAL UNIVERSITY OF SINGAPORE

CS 4232: Theory of Computation Semester 1; AY 2019/2020; Midterm Test 2

Time Allowed: 40 Minutes

# INSTRUCTIONS TO CANDIDATES

- 1. Please write your Student Number. Do not write your name.
- 2. This assessment paper consists of FOUR (4) questions and comprises NINE (9) printed pages.
- 3. Students are required to answer ALL questions.
- 4. Students should answer the questions in the space provided.
- 5. This is a CLOSED BOOK assessment.
- 6. Every question is worth FIVE (5) marks. The maximum possible marks are 20.

STUDENT NO:

This portion is for examiner's use only

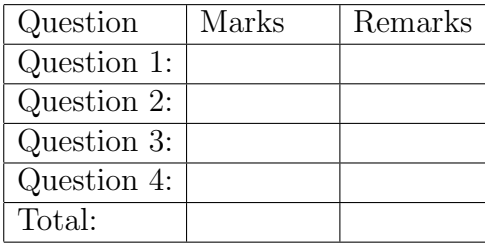

#### Question 1 [5 marks] CS 4232 – Solutions

Let  $\Sigma = \{0, 1, 2, 3\}$ . Recall that a generalised homomorphism is a mapping from regular sets to regular sets such that  $h(\emptyset) = \emptyset$ ,  $h(\{\varepsilon\}) = \{\varepsilon\}$ ,  $h(L \cup H) = h(L) \cup h(H)$ ,  $h(L \cdot H) = h(L) \cdot h(H)$  and  $h(L^*) = (h(L))^*$ . List all h satisfying the following conditions:

- 1. h is a generalised homormophism;
- 2.  $h(L) = \bigcup_{w \in L} h({w})$  for all regular sets L;
- 3.  $h({0, 1, 2, 3}) = {4, 44, 444};$
- 4.  $h({0123}) = {444444, 44444}$ ;
- 5.  $h({2233}) = {4444}.$

Here each generalised homormorphism satisfying the above conditions can be listed by determining what  $h({a})$  is for all  $a \in {0, 1, 2, 3}$ .

**Solution.** By the third condition, every  $h({a})$  is a subset of  $\{4, 44, 444\}$ ; by the fourth condition, each set  $h({a})$  is not empty. By  $h({2233}) = {4444}, h({2}) = {4}$ and  $h({3}) = {4}$ . It can not be that both  $h({0})$  and  $h({1})$  contain 4 as then  $4444 \in h({0123})$ , what is not the case. Furthermore, exactly one of  $h({0})$  and  $h({1})$  has two elements, the other one has one element. One of  $h({0})$  and  $h({1})$ must have the element 444. So one has the following choices:

1. 
$$
h({0}) = {4}, h({1}) = {44,444}, h({2}) = {4} \text{ and } h({3}) = {4};
$$

2. 
$$
h({0}) = {44,444}, h({1}) = {4}, h({2}) = {4} \text{ and } h({3}) = {4}.
$$

So there are in total two such h.

Question 2 [5 marks] CS 4232 – Solutions

Let  $L = \{0^n 10^n : n \ge 1\}$  and  $H = L^+$  where  $L^+$  is the Kleene plus of L. Provide a grammar in Greibach Normal Form for H and give a sample derivation for 01000100.

As H does not contain  $\varepsilon$ , a grammar for H is in Greibach Normal Form if every rule is of the form  $A \rightarrow bw$  where A is a nonterminal, b a terminal and w a possibly empty word of nonterminals.

**Solution.** The grammar is  $(\{0, 1\}, \{S, T, U\}, P, S)$  where the rules in P are the following:  $S \to 0TUS | 0TU, T \to 0TU | 1, U \to 0.$ 

The sample derivation is  $S \Rightarrow 0TUS \Rightarrow 01US \Rightarrow 010S \Rightarrow 0100TU \Rightarrow 01000TUU$  $010001UU \Rightarrow 0100010U \Rightarrow 01000100.$ 

### Question 3 [5 marks] CS 4232 – Solutions

Consider the grammar  $({0}, {S, T}, {S \rightarrow ST|TS|TT|0, T \rightarrow ST|TS|TT|0}, S)$ . Determine the number of derivation trees of 0000 in this grammar.

**Solution.** Note that both S and T have the same rules; so the entries for S and T are the same. Let  $F(A, w)$  be the number of derivation trees which allow to derive w from the symbol A for  $A = S, T$ . The following can be derived from the Algorithm of Cocke, Kasami and Younger (all entries on each level of the pyramid would be the same):

- $F(S, 0) = 1, F(T, 0) = 1;$
- $F(S, 00) = F(S, 0) \cdot F(T, 0) + F(T, 0) \cdot F(S, 0) + F(T, 0) \cdot F(T, 0) = 3, F(T, 00) =$ 3; note that using  $F(S, w) = F(T, w)$  in the grammar, one can just state this as  $F(S, 00) = 3 \cdot F(S, 0) \cdot F(S, 0);$
- $F(S,000) = 3 \cdot F(S,0) \cdot F(S,00) + 3 \cdot F(S,00) \cdot F(S,0) = 18$  and  $F(T,000) = 18$ ;
- $F(S,0000) = 3 \cdot F(S,0) \cdot F(S,000) + 3 \cdot F(S,00) \cdot F(S,00) + 3 \cdot F(S,000) \cdot F(S,0) =$  $54 + 27 + 54 = 135.$

As the start symbol is S, the overall number of derivation trees is 135.

## Question 4 [5 marks] CS 4232 – Solutions

Recall that the sequence of Fibonacci numbers is defined by

Fibonacci $(0) = 0$ , Fibonacci $(1) = 1$  and Fibonacci $(n + 2)$  = Fibonacci $(n)$  + Fibonacci $(n + 1)$ .

Write a function Nextfibonacci with

Nextfibonacci $(x) = \min\{y \geq x : \exists z \in \mathbb{N} \vert y = \text{Fibonacci}(z) \vert \}$ 

which finds for input x the smallest Fibonacci number y with  $y \geq x$ .

Register machine programs can use conditional and unconditional goto-commands, compare  $\left\langle \langle \xi, \xi, =, \xi \rangle, \neq \right\rangle$  and add  $(+)$  and subtract  $(-)$  registers and natural numbers and has the input  $x$  in the register  $R_1$ . The return command provides the output of the function; for example, Return $(R_7)$  returns the content of register  $R_7$  as output of the function. Write the function as one program without using any macros.

Solution. The program can be made as follows.

Line 1: Function Nextfibonacci $(R_1)$ ; Line 2:  $R_2 = 0$ ;  $R_3 = 1$ ; Line 3:  $R_4 = R_2 + R_3$ ; Line 4: If  $R_1 \leq R_2$  Then Goto Line 7; Line 5:  $R_2 = R_3$ ;  $R_3 = R_4$ ; Line 6: Goto Line 3; Line 7: Return $(R_2)$ .